## Муниципальное бюджетное доникольное образовательное учреждение Детский сад № 36 «Тополек»

## **ПРИКАЗ**

 $25.09.2023r.$ 

No 137/1

Об открытии консультативного пункта дошкольного образовательного учреждения

В соответствии с Федеральным законом «Об образовании в Российской Федерации» № 273-ФЗ от 29 декабря 2012г., в целях обеспечения единства и преемственности семейного и общественного воспитания, оказания психологопедагогической номощи семьям, воспитывающим детей дошкольного возраста на дому

ПРИКАЗЫВАЮ:

1. На базе МБДОУ Детский сад № 36 организовать с 01.10.2023 года консультативный пункт для детей и родителей (законных представителей), проживающих в прилегающем микрорайоне

2. Руководителем консультативного пункта назначить старшего воспитателя, Анучину Наталью Андреевну.

3. Принять меры к созданию условий для максимального охвата доникольным образованием детей, оказанию своевременной, квалификационной помощи семьям, воснитывающим детей дошкольного возраста.

4. Разместить информацию о работе консультативного нункта на сайте учреждения, родительских уголках.

Для оказания психолого-педагогической помощи родителям (законным представителям) детей, не охваченных дошкольным образованием, утвердить следующий состав педагогов:

Анучина Н.А., старший воспитатель; Галкина Н.А., учитель-логопед; Коровина М.С., учитель-логопед; Сингур Е.А., учитель-логопед; Перова С.Н., педагогнеихолог; Санжу И.Ф., учитель-дефектолог; Березняк Д.А., учитель-дефектолог; Титова Л.В., учитель-дефектолог; Макарова О.В., музыкальный руководитель; Чащина А.Е., инструктор по физической культуре.

5. Утвердить график работы консультативного пункта.

6. Утвердить План работы консультативного пункта на учебный год (Приложение 1).

7. Ответственным за организацию работы консультативного пункта, ведение документации назначить старшего воспитателя Анучину Н.А.

Детский<br>№ 36 Заведующий О.И. Яук Тополек С приказом ознал

УТВЕРЖДАЮ:<br>Закончини МБДОУ<br>Дедакий сри МА **BECAO ELEVE** Клября 32003г. POCCISS

## План работы консультативного пункта $2023\text{-}2024$  учебный год

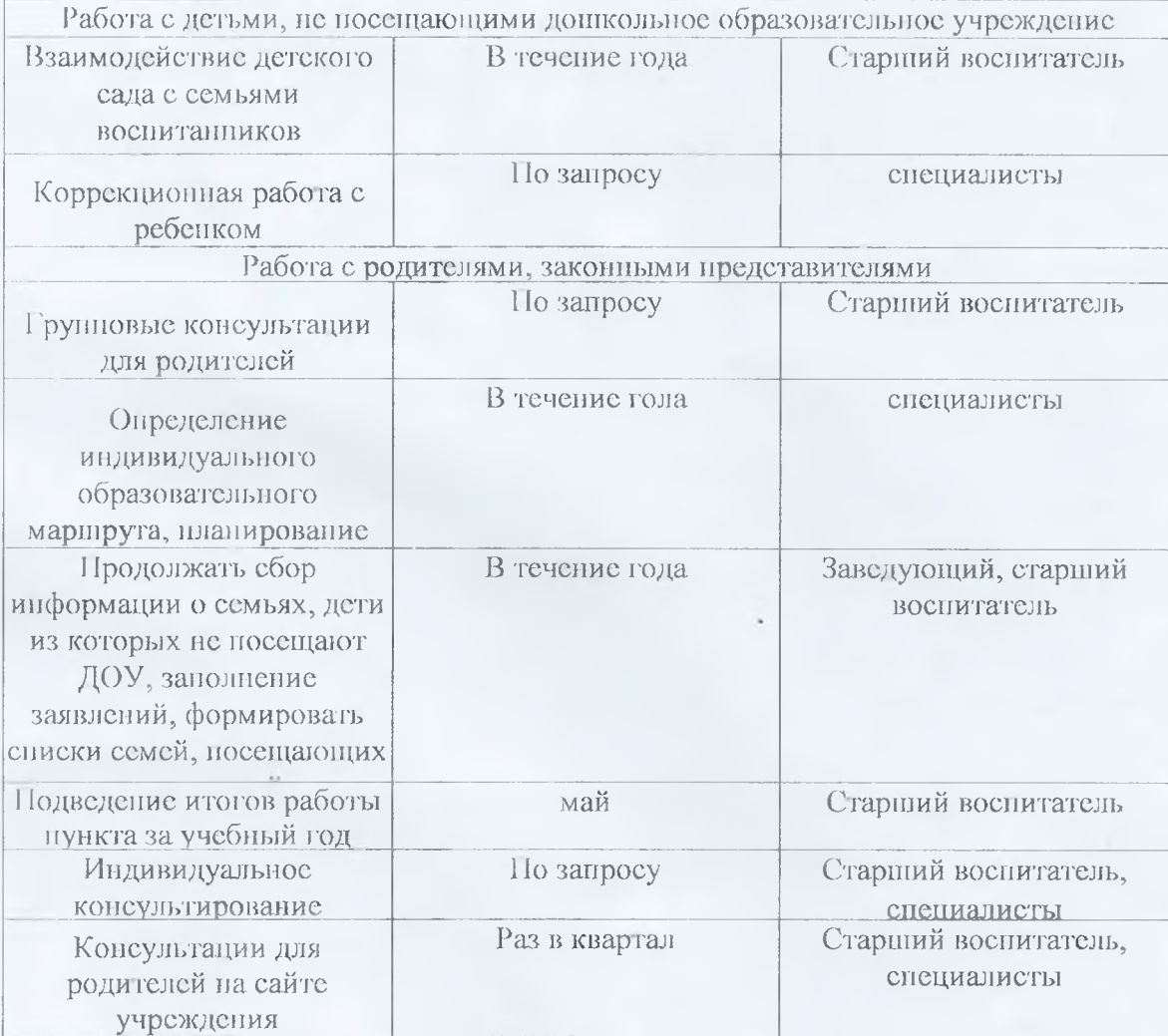